# DAWAN

Plande la formation

# [www.dawa](https://www.dawan.fr)n.fr

Formation Windows  $8$  : Administration + Déplo

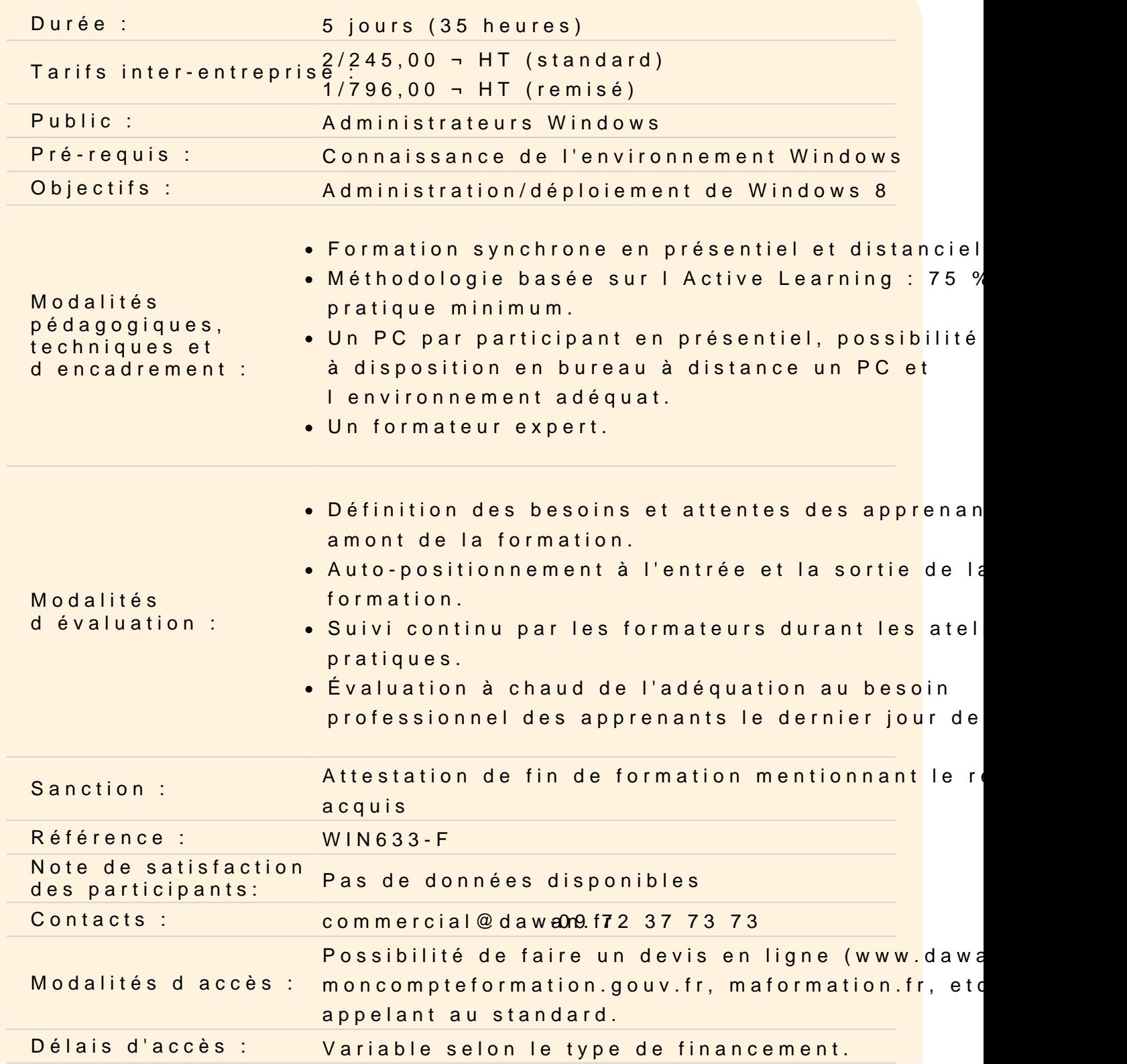

#### **Accessibilité :**

Si vous êtes en situation de handicap, nous sommes en mesure de vous accueillir, n'hésitez pas à nous contacter à referenthandicap@dawan.fr, nous étudierons ensemble vos besoins

#### **Introduction**

Windows 8 : architecture, nouveautés L'interface METRO Modules essentiels de Windows 8 Installation, configuration Mise à niveau depuis une version antérieure de Windows Migration des données et paramètres utilisateurs de Windows XP, Vista ou Seven

#### **Atelier : Installation, personnalisation et manipulation de l'interface**

#### **Optimiser et paramétrer Windows 8**

Nouveaux outils de mesure des performances, gestionnaire de Boot Outils de diagnostic et de préventions du système Gestion des disques et des pilotes périphériques Windows 8 Paramètrage du compte utilisateur et du compte Live Centralisation des paramètres Gestionnaire des tâches

### **Atelier : Paramétrage du gestionnaire de Boot, exploitation des outils de diagnostics et de mesure de performances**

#### **Sécuriser Windows 8**

Contrôle du compte utilisateur (UAC - User Account Control) Sécurité avec BitLocker / AppLocker / EFS Windows Defender Paramètre de sécurité d'Internet Explorer 10 Paramétrage avancé du Pare-feu Sécurité des données Gestionnaire des mots de passe

#### **Atelier : Configuration du compte utilisateur, paramétrage du Pare-feu**

#### **Déployer des images système**

Préparation des images Déploiement d'une image système Mise à jour d'une image système

### **Atelier : Préparation et déploiement d'une image**

### **Configurer l'environnement de travail windows 8**

PowerShell 3.0 : fonctionnalités, utilisation Utilisation des Cmdlets L'Hyper-V : Présentation et fonctionnement Configuration de Windows 8 pour l'utilisation nomade et l'accès distant

### **Atelier : Utilisation de PowerShell 3.0, accès distant de Windows 8**

### **Dépanner Windows 8**

Problem Steps Recorder Windows Troubleshooting Platform Utilisation de Unified Tracing pour le diagnostic Analyse des performances avec Windows Management Instrumentation (WMI)

### **Atelier : Troubleshooting du système avec les outils étudiés**

### **Introduire la gestion de Windows 8**

Planification d'une mise en œuvre en entreprise Exposition des différences d'éditions et de fonctionnalités Justification des coûts de déploiement Création de Windows PE Évaluation des types d'utilisation pour le déploiement et l'administration Exploration du système de fichiers et de l'architecture de la mémoire Création d'un support de démarrage Windows PE Personnalisation de Windows PE avec DISM

### **Atelier : Création de Windows PE avec son support de démarrage**

### **Créer et gérer des images personnalisées**

Configuration des ordinateurs de référence Choix d'une technologie de création d'image Automatisation de l'installation avec des fichiers de réponses Création de fichiers au format WIM

Généralisation du système d'exploitation avec Sysprep Capture et déploiement d'images avec ImageX Préparation du système de fichiers avec DiskPart Maintenance des fichiers image Complétion du cache du pilote via les fichiers de réponses Insértion de mises à jours et de modules linguistiques avec DISM

# **Atelier : Automatisation de l'installation des fichiers de réponses et création d'une image déployable**

# **Automatiser les tâches de déploiement**

Migration de données vers d'autres stations de travail Déplacement des paramètres et des fichiers avec Windows Easy Transfer Automatisation des transferts de l'état utilisateur avec USMT Mise en œuvre de BitLocker et BitLocker to Go Partitionnement des lecteurs Récupération des clés de chiffrement perdues et endommagées Optimisation du déploiement des autres éditions Windows

# **Atelier : Utilisation de Windows Easy Transfer pour le déplacement de paramètres et de fichiers**

### **Personnaliser le processus d'images**

Exploitation du kit d'outils de déploiement Windows Configuration des images avec des pilotes et des applications Création de déploiements Lite Touch Réalisation d'installations réseaux avec les services de déploiement Windows (WDS) Ajout d'un démarrage personnalisé, installation Multidiffusion

# **Atelier : Utilisation de WDS pour des installations réseaux, personnalisation du démarrage / install d'images**

### **Rationaliser l'administration de Windows 8**

Unification de la configuration du système avec des stratégies de groupes Exposition des différences entre les paramètres basés sur l'utilisateur et les paramètres basés sur l'ordinateur Ciblage d'une application GPO avec des étendues Maintenance avec le planificateur de tâches

Gestion des tâches : manuellement, via l'exportation/importation, planification à distance Assistance à distance, commandes WinRM/WinRS Extension de la fonctionnalité de la ligne de commande via PowerShell Suite Microsoft Desktop Optimization Pack (MDOP) Virtualisation d'applications Virtualisation du bureau

### **Atelier : Prise en main à distance de machine cliente et administration**

### **Optimiser et résoudre des problèmes**

Mise en place de stratégies de récupération efficaces, sauvegardes/restaurations Amélioration des fonctionnalités du système Analyse des problèmes avec l'observateur d'événements Surveillance des tendances des performances Configuration du démarrage natif d'un disque dur virtuel Résolution des problèmes de réseau Isolation du trafic problématique Outils de résolution de problèmes en ligne de commande Extension des techniques de résolution des problèmes Établissement de la documentation des défaillances d'applications avec le Problem Recorder Diagnostic des erreurs système avec le jeu d'outils MDOP

# **Atelier : Configuration du démarrage natif d'un disque dur virtuel et utilisation en ligne de commande de l'outil de résolution de problèmes**